# 2016年度 JAVA 講座第六週目

## 目次

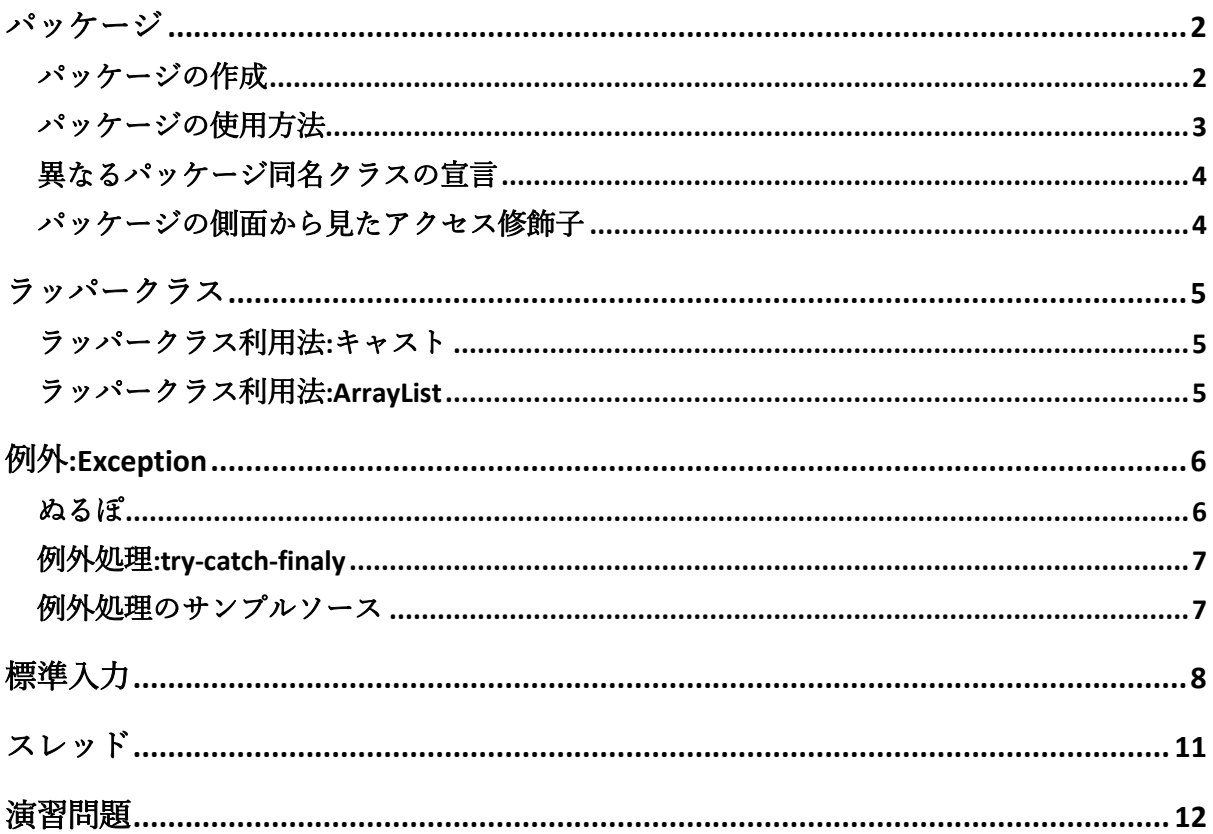

<span id="page-1-0"></span>パッケージ

パッケージとは、Java のクラスやインターフェースをひとまとめにしたもののこと である。

第三週 JAVA 講座で使用した動的配列などのコレクションを提供する util パッケージ や、数学的な関数を提供する math パッケージ等が標準で用意されている。

<span id="page-1-1"></span>パッケージの作成

- 1. プロジェクトを右クリック
- 2. 「新規」→「パッケージ」をクリック
- 3. 「package-info.java を作成する」のチェックを外す
- 4. 「packageA」という名前を付けて「完了」をクリック

パッケージエクスプローラーの中に、パッケージが追加されていれば、作成されて いる。

今、作成したパッケージに以下のクラスを追加してみる。

#### ClassA.java

```
package packageA;
public class ClassA {
     public void print(){
           System.out.println("This is classA in packageA.");
      }
}
```
さらに、メイン関数に以下の記述を追加する。

```
public static void main(String[] args) {
           ClassA classA = new ClassA();
           classA.print();
     }
```
このようにソースコードを記述すると、エラーが発生する。何故なら、メイン関数 を実行するクラスのパッケージと ClassA のパッケージが異なるからだ。異なるパッ ケージのクラスは、特殊な宣言方法でないと使用することができない。

#### <span id="page-2-0"></span>パッケージの使用方法

異なるパッケージを使用するには、import キーワードを使う必要がある。

```
package week6;
import packageA.ClassA;
public class week6 {
     public static void main(String[] args) {
           ClassA classA = new ClassA();
           classA.print();
     }
}
```
そこで、メイン関数を以下の様に変更する。

こうすることで、packageA 内の ClassA をメイン関数のクラスでも使用することが可 能になった。

と宣言することで、packageA 内の全てのクラスを使用できるようになる。

Import packageA.\*;

#### <span id="page-3-0"></span>異なるパッケージ同名クラスの宣言

別々のパッケージで、クラス名が重なってしまっても、使用することができる。 そこで、packageB を作成し、その中に以下のクラスを作成する。

```
classB.java
```

```
package packageB;
public class ClassA {
     public void print(){
           System.out.println("This is ClassA in packageB");
      }
}
```
さらに、メイン関数を以下の様に記述する。

```
package week6;
public class week6 {
     public static void main(String[] args) {
           packageA.ClassA classA = new packageA.ClassA();
           packageB.ClassA classB = new packageB.ClassA();
           classA.print();
           classB.print();
      }
}
```
こうすることで、異なるパッケージの同じクラスを使用することができる。

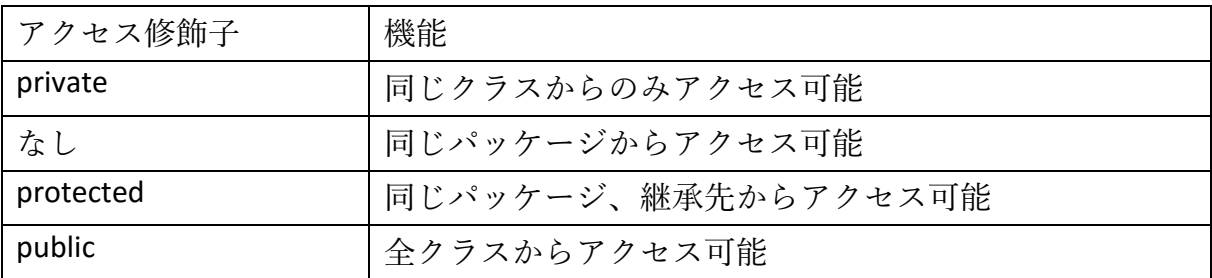

<span id="page-3-1"></span>パッケージの側面から見たアクセス修飾子

## <span id="page-4-0"></span>ラッパークラス

プリミティブ型をオブジェクトに変更する時に、ラッパークラスを使用する。 プリミティブ型のラッパークラスの対応を以下に載せる。

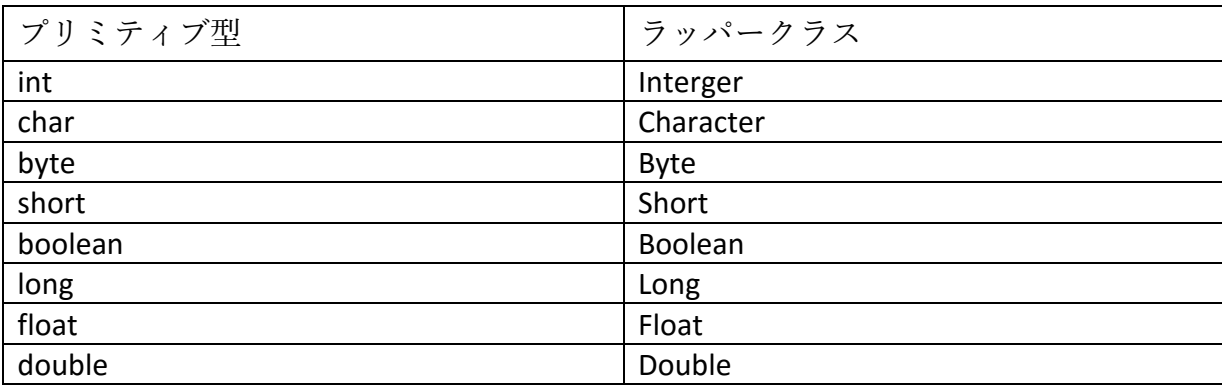

以下に、ラッパークラスの2つ挙げておく。

// 文字列の数字を整数値に変換 int num = Integer.parseInt("1000"); // 実数値を文字列に変換 String num = Double.toString(123.456);

<span id="page-4-1"></span>ラッパークラス利用法:キャスト

<span id="page-4-2"></span>ラッパークラス利用法:ArrayList

```
package week6;
import java.util.ArrayList;
public class week6 {
     public static void main(String[] args) {
           ArrayList<Integer> arraylist = new ArrayList<Integer>();
           for(int i=0;i<10;i++)arraylist.add(i);
           for(int i :arraylist)System.out.println(i);
     }
}
```
## <span id="page-5-0"></span>えrm 例外:Exception

プログラムの実行中にエラーが起きることを例外という。

頻繁に発生する例外としては、

ゼロで割り算を使用した時に発生する「ArithmeticException 」

存在しない null の値を参照しようとした時に発生する「NullPointerException」 (通称:ヌルポ)

配列の範囲外に参照しようとすると発生する「ArrayIndexOutOfBoundsException」

などがある。

<span id="page-5-1"></span>ぬるぽ

```
package week6;
public class week6 {
     public static void main(String[] args) {
           String str = null;
           System.out.println(str.length());
     }
}
```
上記のソースを実行すると、「NullPointerException」が発生する。 例外への対策方法を大きく分けてふたつある。 まず、例外が発生しないようソースを書くこと。 そして、もうひとつは、try 文を使用すること。

<span id="page-6-0"></span>例外処理:try-catch-finaly

try{ 例外が発生しそうなプログラムの処理を記述する }catch(発生した時に対策したい例外を指定する){ 例外は発生した時の処理を記述する }finally{ 例外の発生に関係なく行う処理を記述する 省略可能 }

try-catch-finally を使用して、例外が起きた時に行うべき処理を書くことができる。

<span id="page-6-1"></span>例外処理のサンプルソース

```
package week6;
public class week6 {
    public static void main(String[] args) {
         String str = null;
         //String str = "ぬるぽ";
         //例外が発生しそうなとこでtryを囲む
          try{
         System.out.println(str.length());
          }//catchで指定した例外が発生した時の処理を書いておく
         catch(NullPointerException E){
              System.out.println("ぬるぽ:nullの値には参照できない");
          }//例外が発生しなくてもしても行う処理を記述するfinally
         //省略可
         finally{
              System.out.println("プログラムを終了");
          }
     }
}
```
throws キーワードを使用すると例外が発生させる関数を定義することも可能であ る。

また、例外処理をしないとコンパイルすらしてくれないクラスや関数がある。

その一つが、標準入力である。

### <span id="page-7-0"></span>標準入力

Java の標準入力は、様々な知識を必要とする。

Java では、入出力を行うには、ストリームというものを使用する。

元来、stream とは、流れを意味する英語で、Java ではデータの流れを表す抽象的な 概念として使われている。これを使うことで、様々な環境で同様なデータの入出力 が行える。

文字を出力する際に使用していた System.out は PrintStream というクラスのインスタ ンスである。PrintStream は文字を出力するストリームである。

キーボードからの入力を受け取る際には、InputStream, InputStreamReader, BufferedReader が必要になる。

- InputStream : 入力をバイトデータで受け取るストリーム
- InputStreamReader : バイトストリームから文字ストリームに変換するストリーム
- BufferedReader : 文字をバッファリングしてテキストを効率よく読み込むストリーム
- ストリームの関係は以下のようになっている。

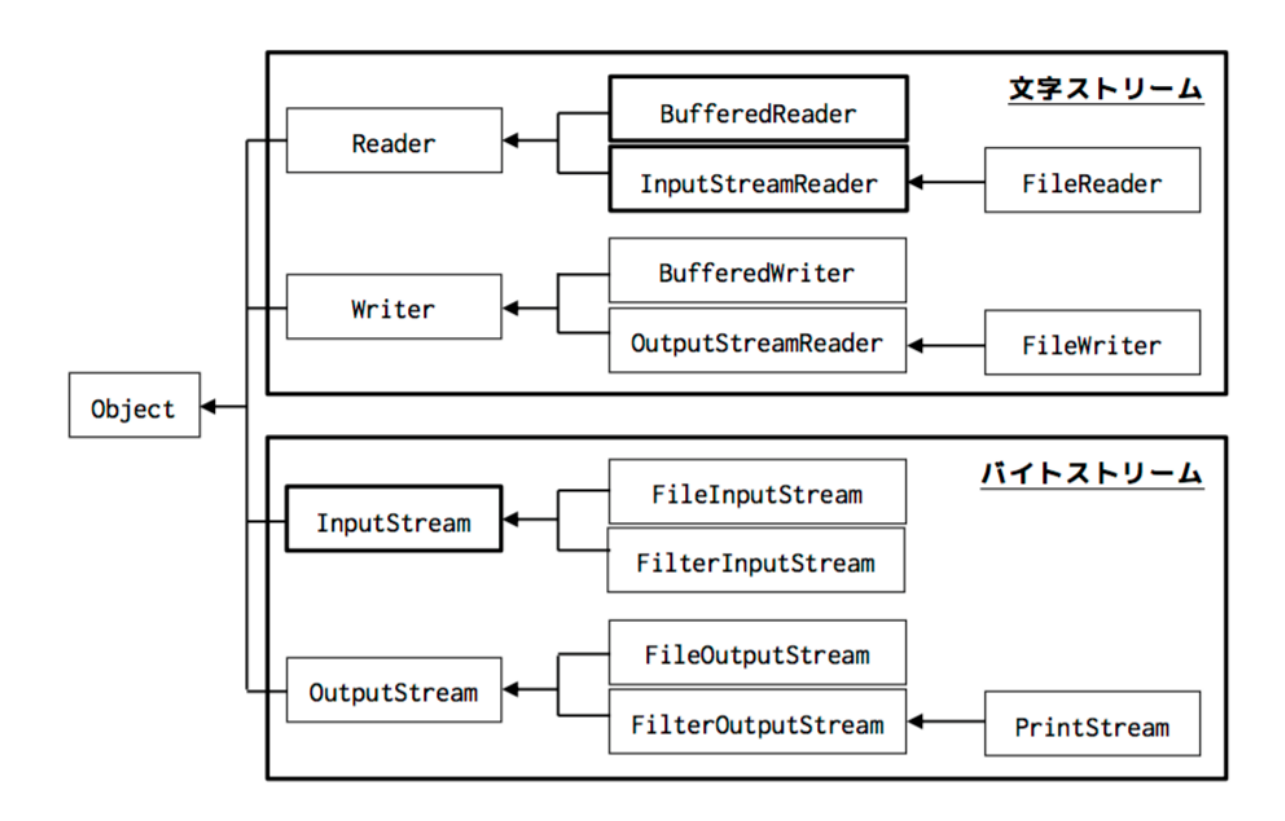

```
package w6;
import java.io.BufferedReader;
import java.io.IOException;
import java.io.InputStreamReader;
public class Week6 {
     public static void main(String[] args) {
           //System.in:キーボードからの入力をバイトで受け取る
           //InputStreamReader:バイトデータを文字に変換する
           InputStreamReader isr = new InputStreamReader(System.in);
           //BufferedReader:文字をバッファリングして文字列として読み込む
           BufferedReader br = new BufferedReader(isr);
           try {
           System.out.print("input:");
           String str = br.readLine();
           System.out.println("output:" + str);
           }
           catch(IOException e) {
           System.out.println(e.getMessage());
           }
           }
}
```
※標準入力をするときは、例外処理も同時に記述しないとコンパイルが通らない。

<span id="page-10-0"></span>スレッド

スレッドとは、プログラムの処理の単位のことであり、普通のプログラムは一つの スレッドで実行するシングルスレッドで、実行されている。

複数の処理を平行して行うことをマルチスレッドという。

例えば、ゲームなどはマルチスレッドで動いている。Loading 画面などがマルチスレ ッドで実行されており、ゲームに必要なデータ(音楽、CG 等を)メモリに格納する 処理をしながら、画面上には現在ロード中であることを表す Loading 画面を表示し ている。

ただ、一つの CPU につき、一つの命令しか実行できないので、短時間で複数の命令 を切り替えて実行する時分割処理(タイムシェアリング)でマルチスレッドを実現 している。

Java では、Thread クラスを継承することで、マルチスレッド処理を行うことができ る。

まず、マルチスレッドをするクラスを作成してみる。

Week6.java

```
package w6;
public class Process extends Thread{
     //マルチスレッド処理をさせたい部分をrunメソッドにオーバライド(上書
き)する
     public void run(){
          for(int i =0;i<10;i++){
               System.out.println(i);
               try {
                     Thread.sleep(200);
               } catch (InterruptedException e) {
                     // TODO Auto-generated catch block
                    e.printStackTrace();
               }
          }
     }
}
```
次に、main メソッドで実行させてみる

出力結果から、2つの処理が同時に行われていることがわかる。

<span id="page-11-0"></span>演習問題

1.キーボードから、数字を入力し、その数字の二倍を出力するプログラムを作成せ よ(double 型で)。

Sample Input and Output

Input: 2.3 Output: 4.6

2.キーボードから、2つの数字と四則演算の符号を入力し、その入力をもとに四則 演算を行うプログラムを作成せよ(double 型)。例外処理はしなくてもいい。 Sample Input and Output

**public static void** main(String[] args) {  $\frac{1}{2}$ ss1 = **new** Process(); Process process2 = **new** Process(); //startメソッドで、処理を開始する process1.start(); process2.start(); }  $Input:1 + 1$ Output:2

Sample Input and Output2

Input: 2 \* 3 Output:6

ヒント

String 型の split メソッドやキャストを使用するとできるかも